# モデルの切替によるツインロータヘリコプタの制御性能の向上

2010SE179 尾添慶太 指導教員:大石泰章

## **1** はじめに

ツインロータヘリコプタは,主に大量の貨物輸送などに 用いられており,スピード,安定性,安全性等の面において 高い能力が求められる.本研究では,文献 [2] の研究成果 をもとにヘリコプタの性能をより引き出すことを目的とす る.具体的には,文献 [2] ではヘリコプタの非線形運動方 程式を線形近似する際,ピッチ角は 0[deg] を中心としてい たのに対し,0[deg] ではない値を中心とすることでより大 きいピッチ角を扱うことを可能にする.これにより,ヘリ コプタの水平方向のスピードを向上させられると考える.

# **2** 制御対象とモデリング

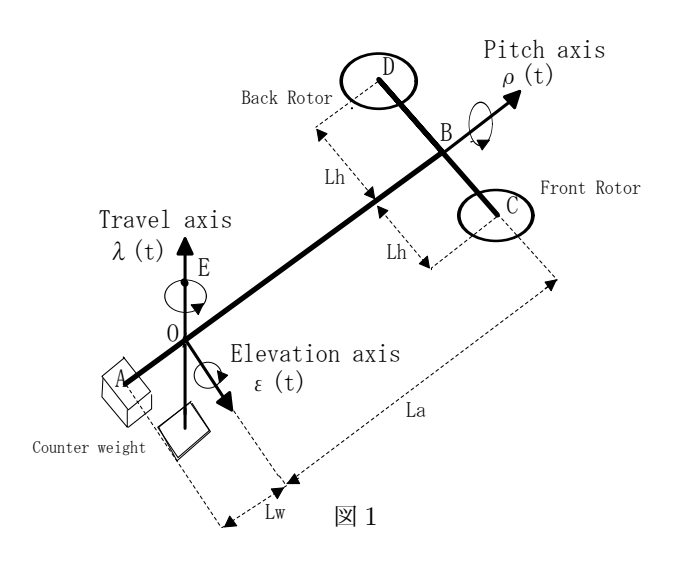

本研究の制御対象である Quanser 社製の 3 自由度ヘ リコプタの概略図を図1に示す.これはツインロータヘ リコプタを模したものである. 棒 AB は点 O を中心に 水平,垂直方向に回転させることができる.このときの  $\pi$ 平方向の回転角をトラベル角  $\lambda(t)$ [rad], 垂直方向の 回転角をエレベーション角 *ϵ* ( *t* ) [rad] と呼ぶ.また,点 Bを中心に棒 DC を垂直方向に回転させることができ る. このときの回転角をピッチ角 *ρ*(*t*)[rad] と呼ぶ. フ ロントロータとバックロータにそれぞれ入力  $V_f(t)[V]$ , *Vb* ( *t* ) [V] を与え制御する.3 自由度ヘリコプタの各パラ メータを表 1 に示す.3 自由度ヘリコプタの非線形運動 方程式をラグランジュの運動方程式を用いて導出し、状態 *λ* = 0*, λ*˙ = 0*, ϵ* = 0*, ϵ*˙ = 0*, ρ* = *ρ*0*, ρ*˙ = 0 を平衡点とする ような入力を *Vf*0,*Vb*<sup>0</sup> としてこの点の周りで線形近似す る.ただし,*ρ*<sup>0</sup> は必ずしも零ではないものとする.*ρ*<sup>0</sup> か らの *ρ* の偏差を ∆*ρ*,*Vf*0,*Vb*<sup>0</sup> からの *Vf*,*V<sup>b</sup>* の偏差をそ

表1 パラメータ

| 詳細              | パラメータ           | 単位                  |
|-----------------|-----------------|---------------------|
| 点 O から点 B までの距離 | $\mathcal{L}_a$ | m                   |
| 点 O から点 A までの距離 | $L_{w}$         | [m]                 |
| 点Oから点Eまでの距離     | $L_b$           | [m]                 |
| 点 B から各ロータまでの距離 | $L_h$           | m                   |
| フロントロータの質量      | $M_f$           | $[\mathrm{kg}]$     |
| バックロータの質量       | $M_h$           | $[\mathrm{kg}]$     |
| カウンターウェイトの質量    | $M_{w}$         | [kg]                |
| ロータの揚力定数        | $K_f$           | $ {\rm N}/{\rm V} $ |
| 重力加速度           | g               | m                   |

れぞれ ∆*Vf*,∆*V<sup>b</sup>* とする.結果は以下のとおり:

$$
\ddot{\epsilon}(t) = \frac{\sqrt{L_a^2 + L_b^2} K_f \left(\cos \rho_0 (\Delta V_f + \Delta V_b)\right)}{J_{\epsilon}}
$$
  
+ 
$$
\frac{\left\{\left(M_f + M_b + M_g\right) L_a - M_w L_w\right\} g\left(-\sin \rho_0\right) \Delta \rho}{J_{\epsilon}}
$$
  
- 
$$
\frac{\left(M_f + M_b + M_w\right) L_b g}{J_{\epsilon}} \epsilon(t),
$$
  

$$
\ddot{\lambda}(t) = -\frac{\sqrt{L_a^2 + L_b^2} K_f \left(\sin \rho_0 (\Delta V_f + \Delta V_b)\right)}{J_{\lambda}}
$$
  
+ 
$$
\frac{\left\{\left(M_f + M_b + M_g\right) L_a - M_w L_w\right\} g\left(-\sin \rho_0\right) \Delta \rho}{J_{\lambda}}
$$
  
- 
$$
\frac{\left\{\left(M_f + M_b + M_g\right) L_a - M_w L_w\right\} g\left(-\tan \rho_0\right)}{J_{\lambda}},
$$
  

$$
\ddot{\rho}(t) = \frac{\left(\Delta V_f - \Delta V_b\right) K_f L_h}{J_{\rho}}.
$$

ただし,

$$
J_{\epsilon} = (M_f + M_b) (L_h^2 \sin^2 \rho_0 + (M_f + M_b) (L_a^2 + L_b^2) + M_w (L_w^2 + L_b^2)),
$$
  

$$
J_{\lambda} = (M_f + M_b) (L_a^2 + L_h^2 \cos^2 \rho_0 + M_w L_w^2),
$$
  

$$
J_{\rho} = L_h^2 (M_f + M_b).
$$

状態変数を

$$
x(t) = [ \epsilon(t) \quad \Delta \rho \quad \lambda(t) \quad \dot{\epsilon}(t) \quad \dot{\Delta} \rho \quad \dot{\lambda}(t) ]^{T},
$$
  

$$
u(t) = [\Delta V_f \quad \Delta V_b]^{T}
$$

とし,状態空間表現にすると以下のようになる:

$$
\begin{cases}\n\dot{x}(t) = Ax(t) + Bu(t) + L, \\
y(t) = Cx(t),\n\end{cases}
$$

$$
A = \begin{bmatrix} 0 & 0 & 0 & 1 & 0 & 0 \\ 0 & 0 & 0 & 0 & 1 & 0 \\ 0 & 0 & 0 & 0 & 0 & 1 \\ a_1 & a_2 & 0 & 0 & 0 & 0 \\ 0 & 0 & 0 & 0 & 0 & 0 \\ 0 & a_3 & 0 & 0 & 0 & 0 \end{bmatrix}, B = \begin{bmatrix} 0 & 0 \\ 0 & 0 \\ b_1 & b_2 \\ b_3 & b_4 \\ b_5 & b_6 \end{bmatrix}
$$

$$
L = \begin{bmatrix} 0 \\ 0 \\ 0 \\ 0 \\ l_1 \end{bmatrix}, C = \begin{bmatrix} I_3 & O_{3,3} \end{bmatrix},
$$

*,*

$$
a_1 = -\frac{(M_f + M_b + M_w)L_b g}{J_{\epsilon}},
$$
  
\n
$$
a_2 = \frac{\{(M_f + M_b + M_g)L_a - M_wL_w\}g(-\sin \rho_0)}{J_{\epsilon}},
$$
  
\n
$$
a_3 = \frac{\{(M_f + M_b + M_g)L_a - M_wL_w\}g}{J_{\lambda}},
$$

$$
b_1 = b_2 = \frac{\sqrt{L_a^2 + L_b^2} K_f \cos \rho_0}{J_{\epsilon}},
$$
  
\n
$$
b_3 = \frac{K_f L_h}{J_{\rho}}, b_4 = -\frac{K_f L_h}{J_{\rho}},
$$
  
\n
$$
b_5 = b_6 = \frac{-\sqrt{L_a^2 + L_b^2} K_f \sin \rho_0}{J_{\lambda}},
$$
  
\n
$$
l_1 = \frac{\{(M_f + M_b + M_g)L_a - M_w L_w\}g(-\tan \rho_0)}{J_{\lambda}}.
$$

### **3** 制御系設計

## **3.1** 提案

2 章において導出したモデルにおける ρ<sub>0</sub> を ρ<sub>0</sub> = 30 [deg] とすることで,トラベル角 *λ*(*t*) を速やかに増やせるよう にする.一方,*ρ*<sup>0</sup> = 0[deg] でない場合,定数項 L の存在 からトラベル角の増加を止めることができない. そこで,  $\rho_0 = 30$ [deg] と  $\rho_0 = 0$ [deg] のモデルを用意し, 目標値到 着前に,  $\rho_0 = 30$ [deg] のモデルを  $\rho_0 = 0$ [deg] のモデルに 切り替えることで目標値に収束させることが出来ると考え た.この考え方を提案法とし,*ρ*<sup>0</sup> = 0[deg] のモデルだけ を使って制御する方法を従来法として扱う.

#### **3.2** 最適サーボ系設計

本研究では,出力 y(t) を定値の目標値に追従させるため コントローラに積分器を設置する. すなわち,状態変数と して

 $x(t) = \begin{bmatrix} \epsilon & \Delta \rho & \lambda & \dot{\epsilon} & \Delta \dot{\rho} & \dot{\lambda} & \int \epsilon dt & \int \lambda dt \end{bmatrix}^T$ 

を持つ拡大系を考え,これに対する最適レギュレータを文 献[1] の第8章の方法に従い、設計することにより最適サー ボシステムを構成する. システムの拡大系は次式となる:

$$
\begin{cases}\n\dot{x}_e(t) = A_e x_e(t) + B_e u(t), \\
e(t) = C_e x_e(t),\n\end{cases}
$$

$$
A_e = \begin{bmatrix} A & O_{6,2}, \\ -C_e & O_{2,2} \end{bmatrix}, B_e = \begin{bmatrix} B \\ O_{2,2} \end{bmatrix},
$$
  

$$
C_e = \begin{bmatrix} 1 & 0 & 0 & 0 & 0 & 0 \\ 0 & 0 & 1 & 0 & 0 & 0 \end{bmatrix}.
$$

重み行列 *Q*,*R* を以下のように定める:  $Q = diag \begin{bmatrix} 1 & 1 & 100 & 10 & 1 & 100 & 100 & 1 \end{bmatrix}$  $R = \text{diag} \begin{bmatrix} 0.1 & 0.1 \end{bmatrix}$ .

#### **3.3** シミュレーション結果

図 2 はエレベーション角を 0[deg] に固定し,*ρ*<sup>0</sup> = 30[deg] から ρ<sub>0</sub> = 0[deg] に切り替える提案法と ρ<sub>0</sub> = 0[deg] の従来法で,それぞれのトラベル角を目標値 *−*120[deg] に収束させたシミュレーション結果の比較で ある.提案法の法が,より早く目標値に到達していること がわかる.

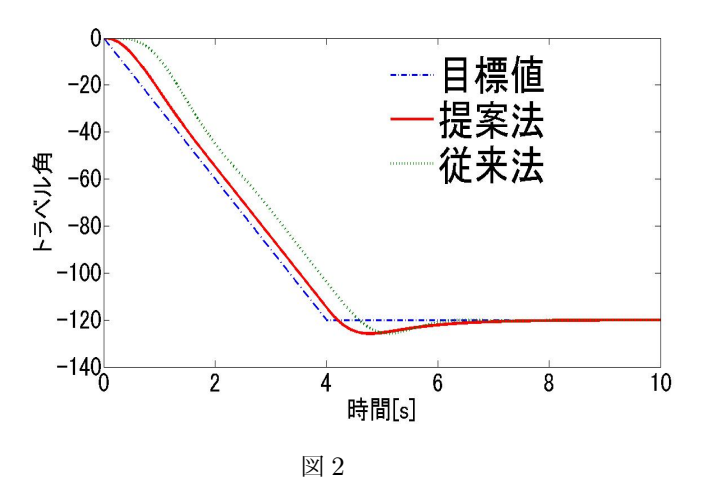

## **4** おわりに

本研究では、得られた非線形運動方程式を  $\rho_0 = 0$ [deg] でない値で線形近似を行った.また,*ρ*<sup>0</sup> = 0[deg] でないモ デルから  $\rho_0 = 0$ [deg] のモデルへ切り替える制御系を設計 した.従来の *ρ*<sup>0</sup> = 0[deg] で線形近似されたモデルとトラ ベル角の目標値への追従の速さを比較し,トラベル角の目 標値に対してより速く到達する事が出来る事を証明した. しかし,目標値への収束が遅いことも見受けられた.これ はエレベーション角が振動的になっておりそれを抑えるの に時間がかかっていると考えられる.

 今後の課題として,実機実験やエレベーション角の振動 も考慮したツインロータヘリコプタの高速化などが挙げら れる.

## 参考文献

- [1] 川田昌克:MATLAB/simulink による現代制御入門 森北出版,東京,2011.
- [2] 森川貴光:特性変動が生じる 3 自由度ヘリコプタのロ バスト安定化.南山大学情報理工学部卒業論文,2013.